- HDMI KVM Switch 2 In 1 Out
- USB-A-Stecker auf USB-B-Stecker-Datenkabel, 1.3 m x2
- Bedienungsanleitung
- HDMI KVM Switch 2 In 1 Out
- cables de datos USB-A macho a USB-B macho, 1.3 m x2
- $\cdot$  Cable de alimentación USB, 1M

Packungsinhalt

## **Deutsch Bedienungsanleitung**

#### Contenido del paquete

## **Español Instrucciones de uso**

- HDMI KVM Switch 2 In 1 Out
- Кабель для передачи данных с разъемами USB-A и USB-B, 1.3 м x2
- USB-кабель питания,  $1 M$  **•** Руководство по эксплуатации

### Obsah balenia

## **Slovenski Jezik Návod na použitie**

#### Комплект поставки

#### Техника безопасности

- Запрещается самостоятельно ремонтировать устройство. Ремонт
- разрешается производить только квалифицированному персоналу. • Изделие не открывать. Запрещается эксплуатировать неисправное
- 
- изделие. Запрещается вносить изменения в конструкцию. В противном случае гарантийные обязательства аннулируются.
- Не давать детям!

### Отказ от гарантийных обязательств

Компания UNITEK не несет ответственность за ущерб, возникший вследствие неправильного монтажа, подключения и использования изделия не по назначению, а также вследствие несоблюдения инструкции по эксплуатации и техники безопасности.

#### Технические характеристики

Если вы подключаете USB-концентратор к этому продукту для расширения, мы рекомендуем вам подключить к концентратору адаптер питания для стабильного электропитания.

#### Отдел техобслуживания

Подробнее смотрите здесь: www.unitek-products.com Электронное письмо: support@unitek-products.com

## **Русский Руководство по эксплуатации**

Compatibilidad Puerto HDMI Requisitos del sistema (PC, computadora portátil y tableta)

- HDMI KVM Switch 2 In 1 Out
- Dátový kábel USB-A samec na USB-B samec, 1.3M x2 • USB napájací kábel, 1M
- 
- Bezpečnostné upozornenia
- Nepokúšajte sa prístroj samostatne ošetrovať alebo opravovať. Prenechajte akékoľvek úkony údržby kompetentnému odbornému personálu.
- Výrobok neotvárajte a nepoužívajte ho ďalej, ak je poškodený.
- Na zariadení/prístroji nerobte žiadne zmeny. Má to za následok stratu akýchkoľvek nárokov na plnenie zo záruky.
- Tento prístroj, rovnako ako všetky elektrické zariadenia, nepatrí do detských rúk!

Kompatybilność Port HDMI Windows XP or later ver. Mac OS X or later ver. Linux

Wymagania systemow (PC, laptop i tablet)

Pokud k tomuto produktu připojíte rozbočovač USB pro rozšíření, doporučujeme vám zapojit do rozbočovače napájecí adaptér pro stabilní

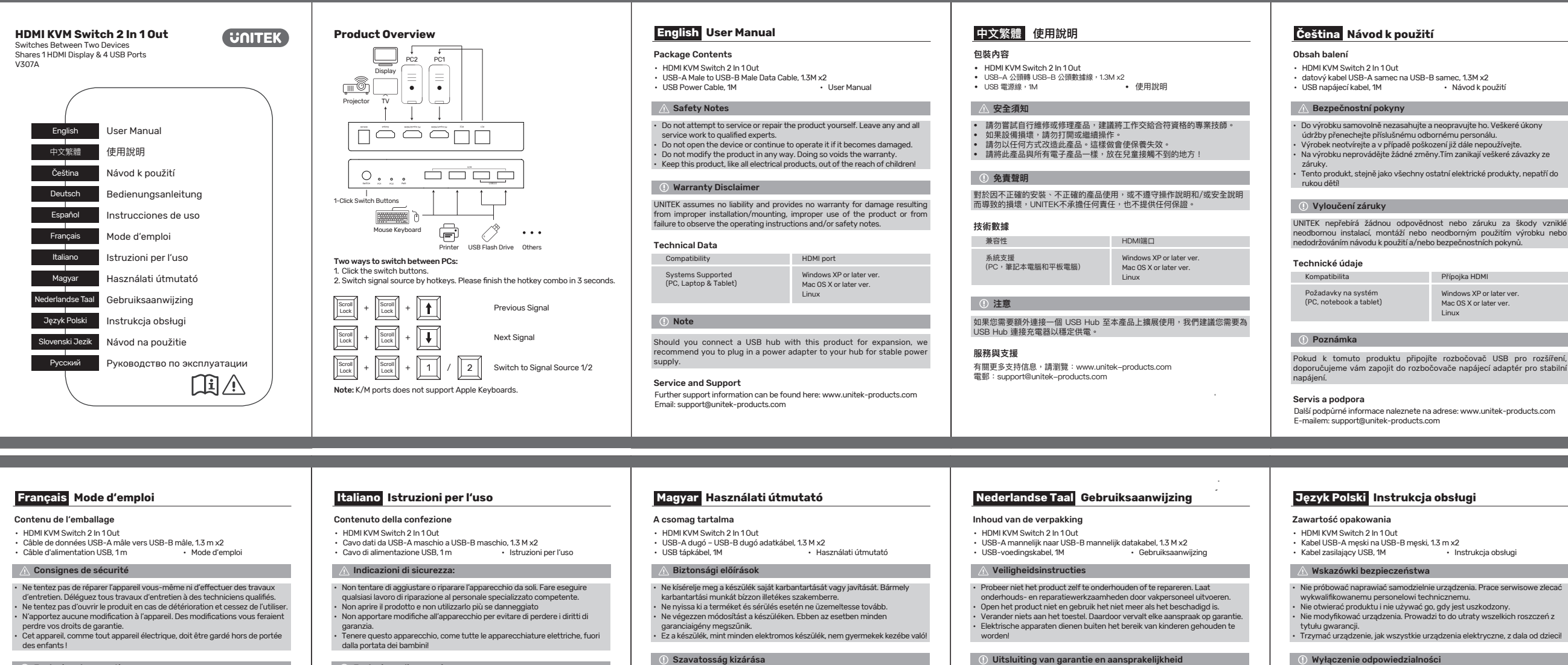

• Na výrobku neprovádějte žádné změny.Tím zanikají veškeré závazky ze

neodbornou instalací, montáží nebo neodborným použitím výrobku nebo

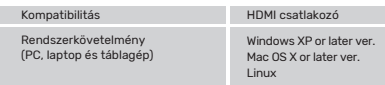

Windows XP or later ver. Mac OS X or later ver. Linux

#### Instrucciones de seguridad

## Exclusión de responsabilidad

- No intente mantener o reparar el aparato por cuenta propia. Encomiende cualquier trabajo de mantenimiento al personal especializado competente.
- No abra el producto y no lo siga operando de presentar deterioros. • No realice cambios en el aparato. Esto conllevaría la pérdida de todos los derechos de la garantía.
- Este aparato, como todos los aparatos eléctricos, no debe estar en manos de los niños.

Compatibiliteit Attacco HDMI Windows XP or later ver. Mac OS X or later ver. Linux Systeemvereisten (PC, laptop e tablet)

UNITEK no se responsabiliza ni concede garantía por los daños que surjan por una instalación, montaje o manejo incorrectos del producto o por la no observación de las instrucciones de manejo y/o de las instrucciones de seguridad.

#### Datos técnicos

Si conecta un concentrador USB con este producto para la expansión, le recomendamos que conecte un adaptador de corriente a su concentrador para obtener una fuente de alimentación estable.

#### Servicio y soporte

Vous trouverez ici de plus amples informations concernant l'assistance : www.unitek-products.com Email : support@unitek-products.com

Encontrar más información de soporte aquí: www.unitek-products.com Correo electrónico: support@unitek-products.com

Windows XP or later ver. Mac OS X or later ver. Linux

### **(1) Hinweis**

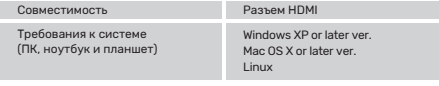

### **(1) Примечание**

Kompatibilität HDMI-Anschluss Windows XP or later ver. Mac OS X or later ver. Linux Systemvoraussetzung (PC, Laptop & Tablet)

#### D Hinweis

#### Vylúčenie záruky

UNITEK neručí/nezodpovedá za škody vyplývajúce z neodbornej inštalácie, montáže alebo neodborného používania výrobku alebo z nerešpektovania návodu na používanie a/alebo bezpečnostných pokynov.

> later ver. er ver.

## Technické údaje

## Poznámka

Ak k tomuto produktu pripojíte rozbočovač USB na rozšírenie, odporúčame vám pripojiť k rozbočovaču napájací adaptér pre stabilné napájanie.

### Servis a podpora

Ďalšie informácie o podpore nájdete tu: www.unitek-products.com E-mail: support@unitek-products.com

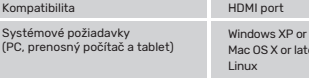

#### Wyłączenie odpowiedzialności

• Nie próbować naprawiać samodzielnie urządzenia. Prace serwisowe zlecać

• Nie modyfikować urządzenia. Prowadzi to do utraty wszelkich roszczeń z

• Trzymać urządzenie, jak wszystkie urządzenia elektryczne, z dala od dzieci!

UNITEK nie udziela gwarancji ani nie odpowiada za szkody wskutek niewłaściwej instalacji, montażu oraz nieprawidłowego stosowania produktu lub nieprzestrzegania

## Dane techniczne

#### Wskazówki

W przypadku podłączenia koncentratora USB do tego produktu w celu rozszerzenia, zalecamy podłączenie zasilacza do koncentratora, aby

zapewnić stabilne zasilanie.

# Serwis i pomoc techniczna

Dodatkowe informacje są dostępne na stronie: www.unitek-products.com E-mail: support@unitek-products.com

instrukcji obsługi i/lub wskazówek bezpieczeństwa. UNITEK aanvaardt geen enkele aansprakelijkheid of garantieclaims voor schade of gevolgschade, welke door ondeskundige installatie, montage en ondeskundig gebruik van het product ontstaan of het resultaat zijn van het niet in acht nemen

van de bedieningsinstructies en/of veiligheidsinstructies.

Technische specificities

Aanwijzing

Mocht u een USB-hub aansluiten op dit product voor uitbreiding, dan raden wij u aan om een voedingsadapter op uw hub aan te sluiten voor een

stabiele stroomvoorziening. Service en support

Meer support-informatie vindt u hier: www.unitek-products.com E-mail adres: support@unitek-products.com

Compatibiliteit HDMI aansluiting

Windows XP or later ver. Mac OS X or later ver. Linux

Systeemvereisten (PC, laptop en tablet)

### Szavatosság kizárása

A UNITEK semmilyen felelősséget vagy szavatosságot nem vállal a termék szakszerűtlen telepítéséből, szereléséből és szakszerűtlen használatából, vagy a kezelési útmutató és/vagy a biztonsági előírások be nem tartásából eredő károkért.

#### Műszaki adatok

Rend:  $(PC, \, \mathsf{I})$ 

#### Hivatkozás

Ha USB-elosztót csatlakoztat ehhez a termékhez a bővítés érdekében, javasoljuk, hogy csatlakoztasson hálózati adaptert a hubhoz a stabil

#### Szerviz és támogatás

További támogatási információt itt talál: www.unitek-products.com Email: support@unitek-products.com

### Esclusione di garanzia

tápellátás érdekében. Se si collega un hub USB con questo prodotto per l'espansione, si consiglia di collegare un adattatore di alimentazione all'hub per un'alimentazione

UNITEK non si assume alcuna responsabilità per i danni derivati dal montaggio o l'utilizzo scorretto del prodotto, nonché dalla mancata osservanza delle istruzioni per l'uso e/o delle indicazioni di sicurezza.

#### Dati tecnici

## Avvertenza

stabile.

Assistenza e support

Ulteriori informazioni sul supporto sono disponibili qui: www.unitek-products.com E-mail: support@unitek-products.com

### Exclusion de garantie

La especificación de la transmisión de la señal depende de los dispositivos y los cables. Se sugiere un cable HDMI2.0 de 3M o más corto (AWG26 o conductor más grueso) para 4K a 60Hz, y 10M o más corto para salida 4K.

#### Caractéristiques techniques

## Remarque

Si vous connectez un hub USB avec ce produit pour l'extension, nous vous recommandons de brancher un adaptateur secteur sur votre hub pour une alimentation stable.

#### Service et assistance

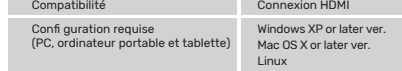

## Sicherheitshinweise

## Haftungsausschluss

## Technische Daten

Sollten Sie zur Erweiterung einen USB-Hub mit diesem Produkt verbinden, empfehlen wir Ihnen, für eine stabile Stromversorgung ein Netzteil an Ihren Hub anzuschließen.

#### Service und Support

Weitere Supportinformationen finden sie hier: www.unitek-products.com Email: support@unitek-products.com

- Versuchen Sie nicht, das Produkt selbst zu warten oder zu reparieren. Überlassen Sie jegliche Wartungsarbeit dem zuständigen Fachpersonal. • Öffnen Sie das Produkt nicht und betreiben Sie es bei Beschädigungen
- nicht weiter. • Nehmen Sie keine Veränderungen am Gerät vor. Dadurch verlieren sie
- jegliche Gewährleistungsansprüche.
- Dieses Produkt gehört, wie alle elektrischen Produkte, nicht in Kinderhände!

Die UNITEK übernimmt keinerlei Haftung oder Gewährleistung für Schäden, die aus unsachgemäßer Installation, Montage und unsachgemäßem Gebrauch des Produktes oder einer Nichtbeachtung der Bedienungsanleitung und/oder der Sicherheitshinweise resultieren.